Corso di Laurea in Economia Aziendale

#### Docente: Marta Nai Ruscone

## Statistica

a.a. 2015/2016

Connessione e indipendenza stocastica

#### 1) La connessione <sup>e</sup> <sup>l</sup>**'**indipendenza stocastica

## Dipendenza fra due caratteri La Connessione

#### **In Indipendenza stocastica**

C'è indipendenza stocastica se le frequenze % di riga (e % di colonna) non **variano al variare delle modalità di X (e delle modalità di Y).**

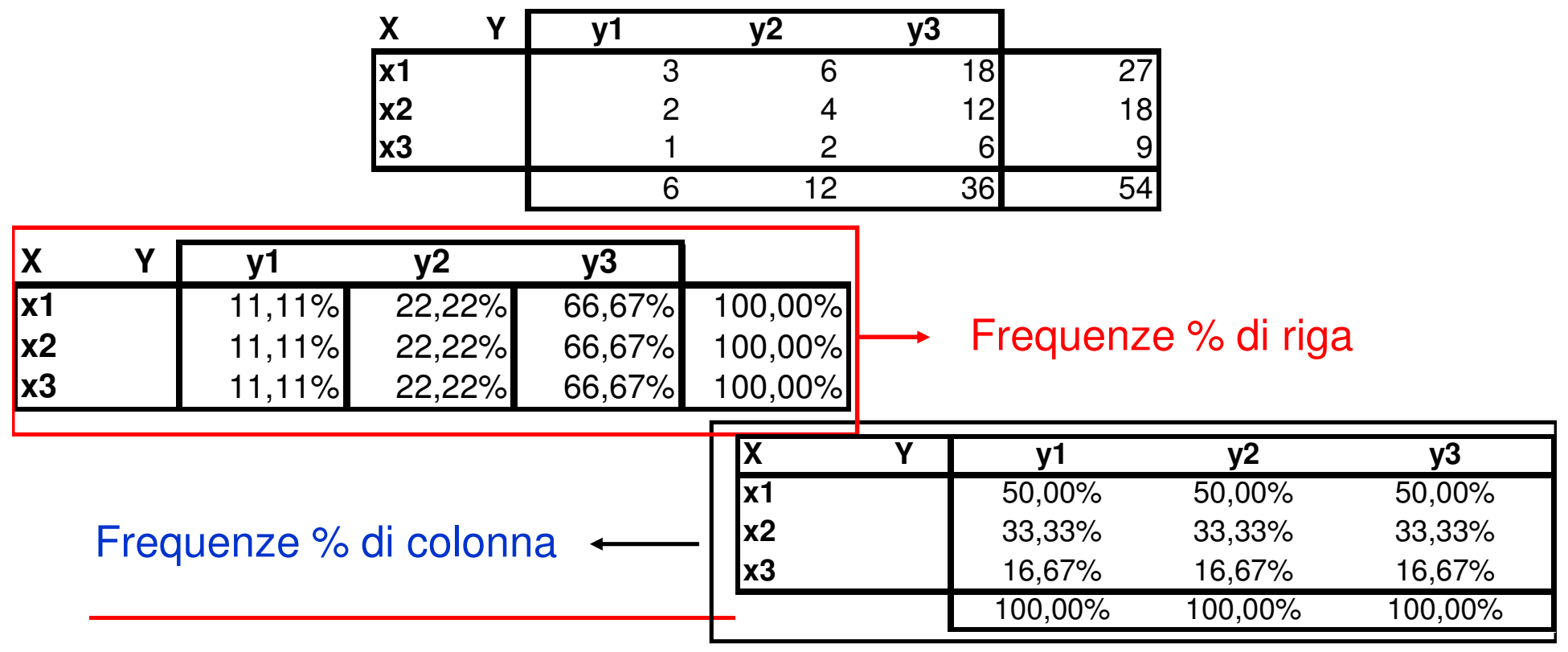

## Esempio Calcolo Indice di ConnessioneEtà e Voto alle ultime elezioni

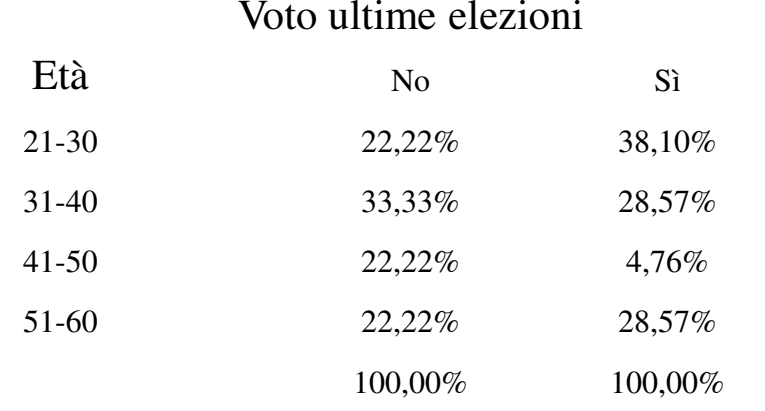

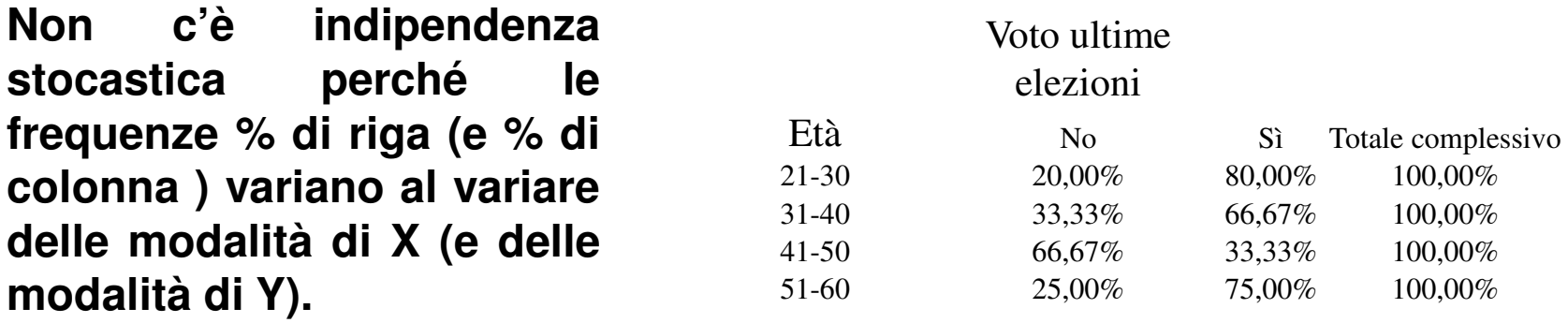

## Correlazione lineare

#### 1)Grafico <sup>a</sup> dispersione

## **2) La correlazione lineare<br>La covarianza**

-la covarianza funzione di excel: "covarianza()"<br>strumento di analisi: *covarianza* strumento di analisi: *covarianza* 

-il coefficiente di correlazione lineare funzione di excel "correlazione()"<br>strumento di analisi: *correlazione* strumento di analisi: *correlazione* 

#### Grafico a dispersioneFunzione:Scheda «inserisci»> grafici> grafico <sup>a</sup> dispersione

Costituisce un primo passo per valutare la relazione fra variabili quantitative

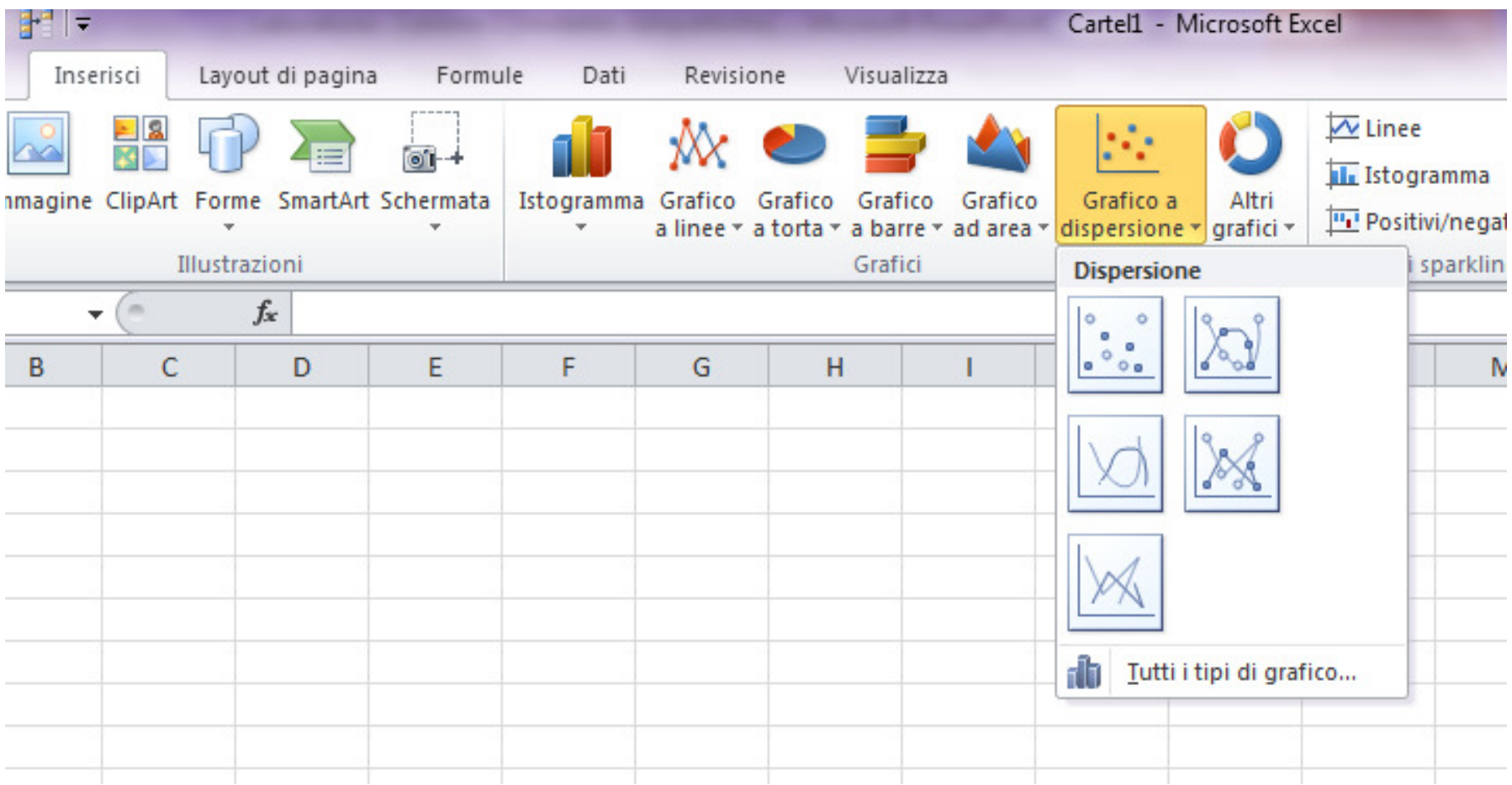

## Esempio: Grafico a dispersione

v.s. Età e v.s. Ore dedicate ai telegiornali

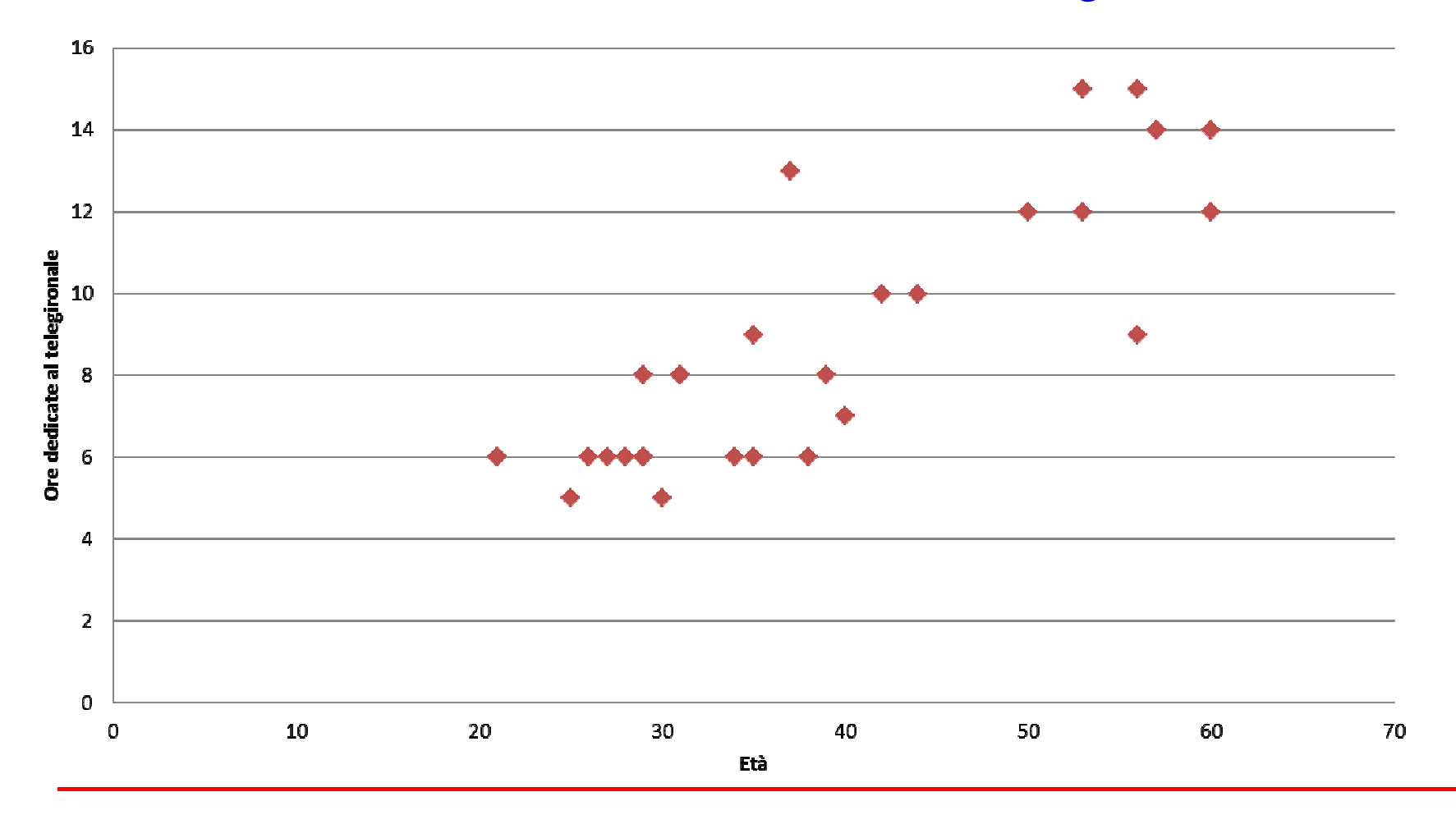

## Customizzazione del grafico

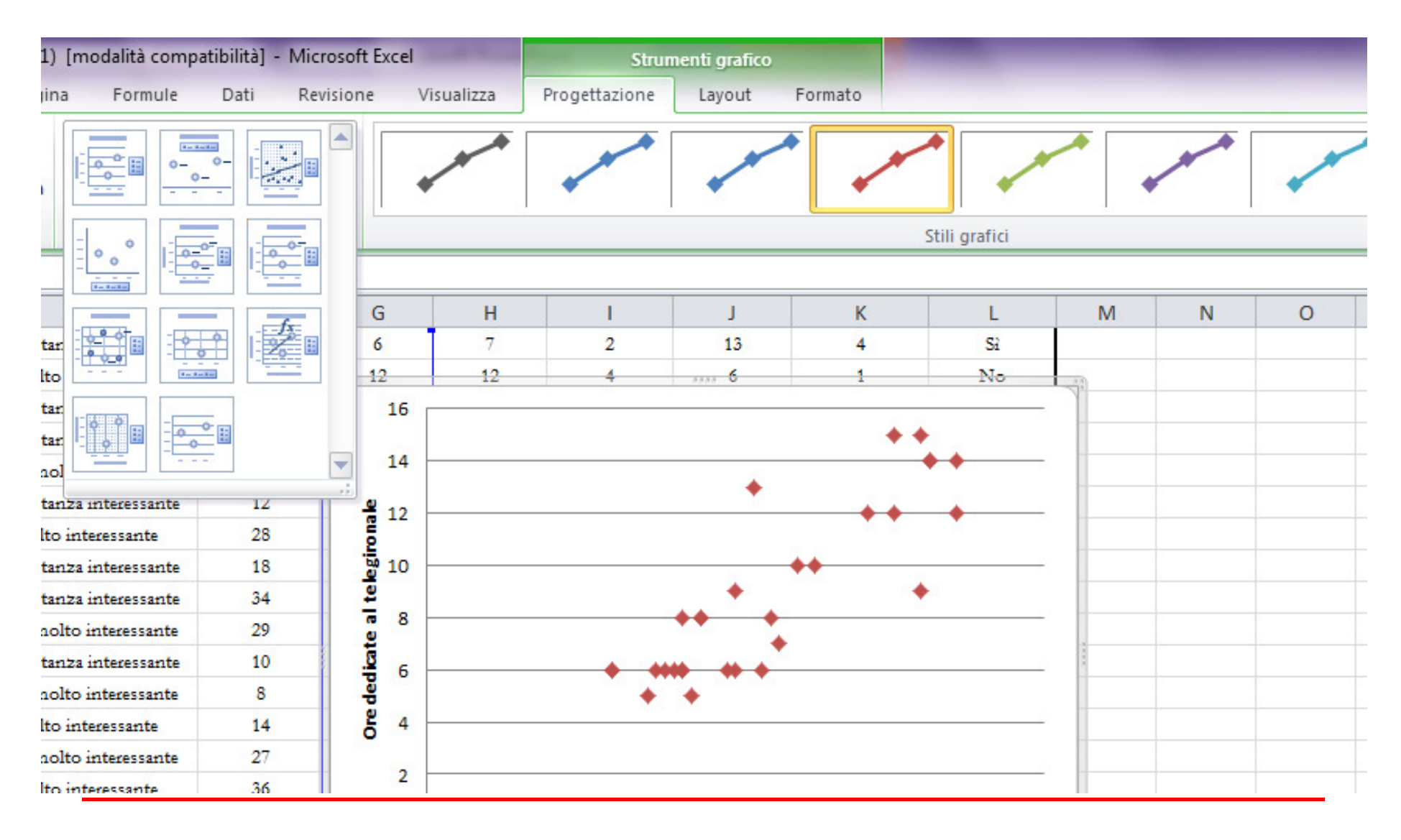

#### Correlazione lineare fra <sup>X</sup> <sup>e</sup> <sup>Y</sup> **Tendenza alla linearità positiva**- Covarianza( $Cov(X, Y) = \frac{\sum_{i=1}^{i} (X_i - X_i) (Y_i - Y_i)}{i!}$  $X_{i}$  –  $\overline{X}$   $\bigvee\!\!\!\!\!\!\!\!\!\!\!\!Y_{i}$  –  $\overline{Y}$ )*nk* ∑−− $=$   $\frac{i=1}{}$  $\left( \,X\ ,Y\,\right) \,=\, \frac{\,\,\iota\,}{\,}$ • Cov $(X,Y)$ > 0 • Cov $(X,Y)$ < 0 **Tendenza alla linearità negativa**•  $Cov(X,Y)$ = 0 **Incorrelazione**

**Funzione di excel**: "Covarianza()"**Strumento**: Covarianza

## Esempio: Covarianza positivav.s. Età e v.s. Ore dedicate ai telegiornali

- Calcolo covarianza = COVARIANZA(A2:A31;B2:B31)  $= 34,37 > 0$ 

Tendenza alla linearità positiva: retta interpolante crescente

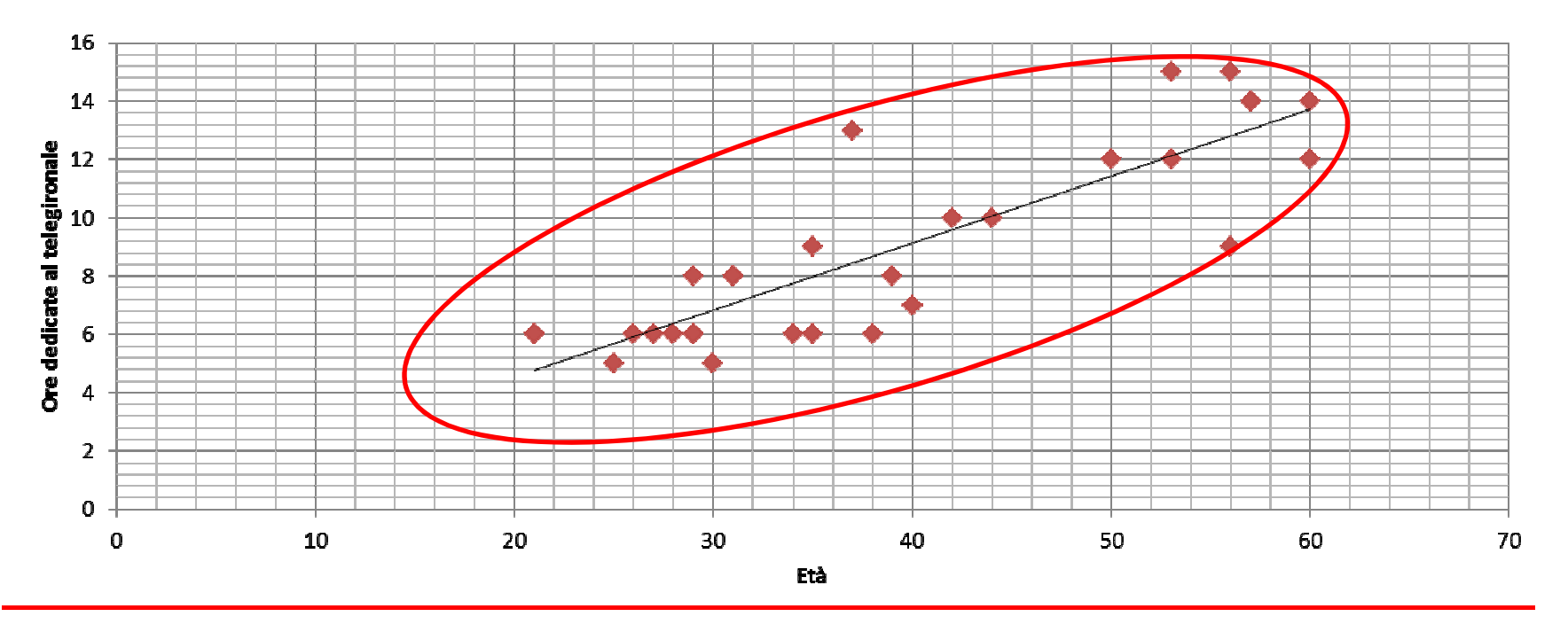

# - Scheda «dati»>Analisi dati> Covarianza

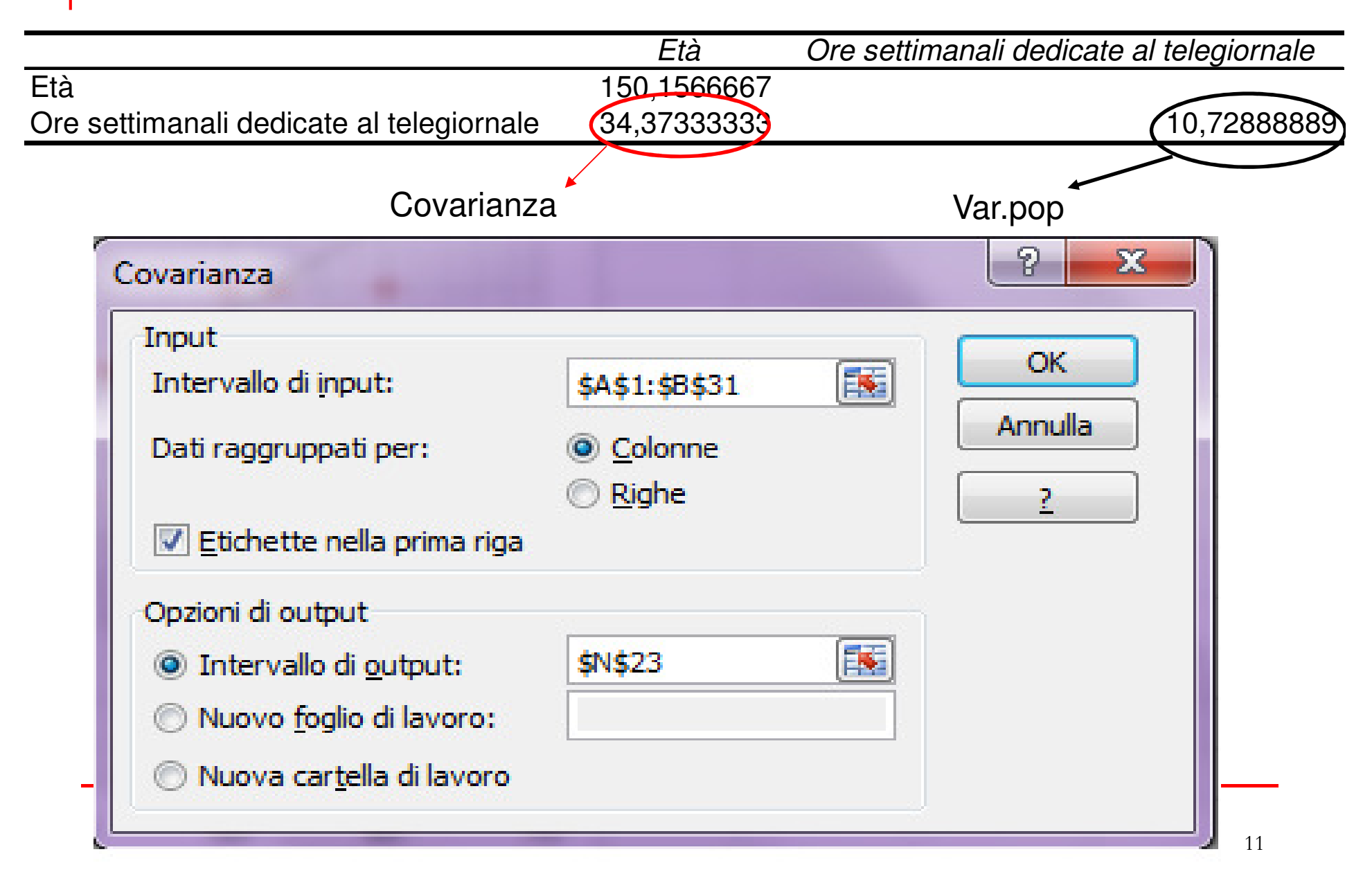

## Esempio Covarianza negativav.s. Età e Ore dedicate a News in internet

-Calcolo covarianza = COVARIANZA(A2:A31;B2:B31)

 $= -1,81$  <0

Tendenza alla linearità negativa: retta interpolante decrescente, ma probabilmente bassissima correlazione (o incorrelazione)

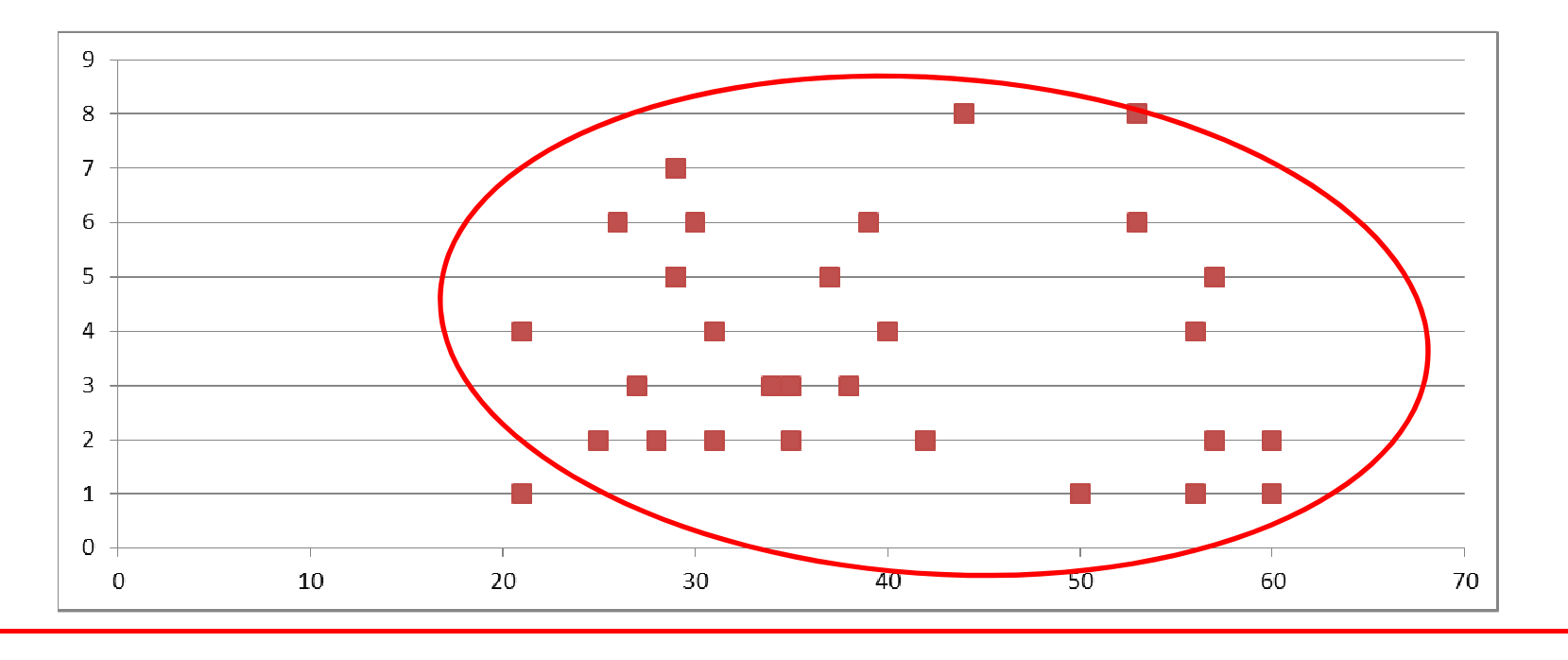

# - Strumenti>Analisi dati> Covarianza

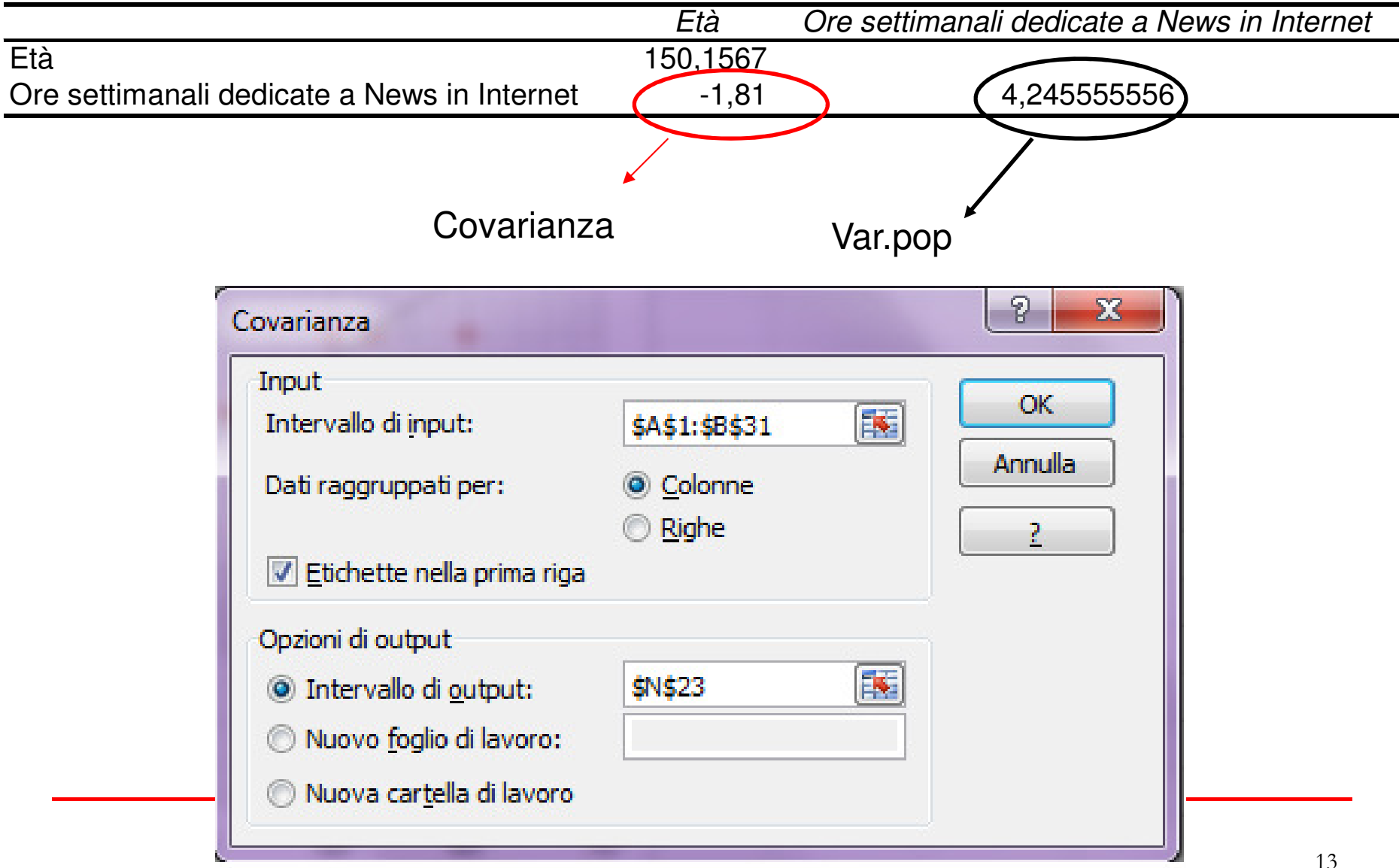

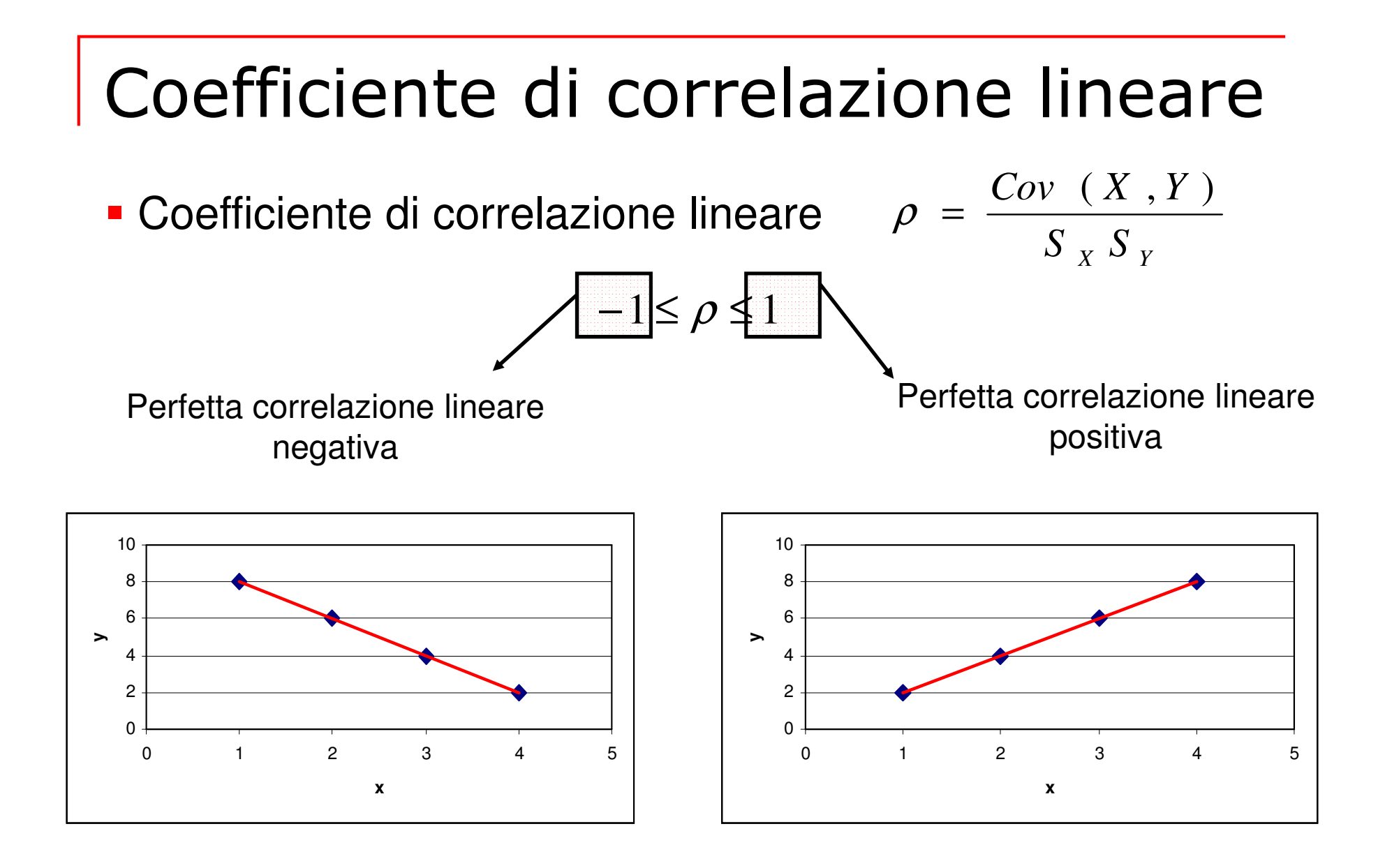

14

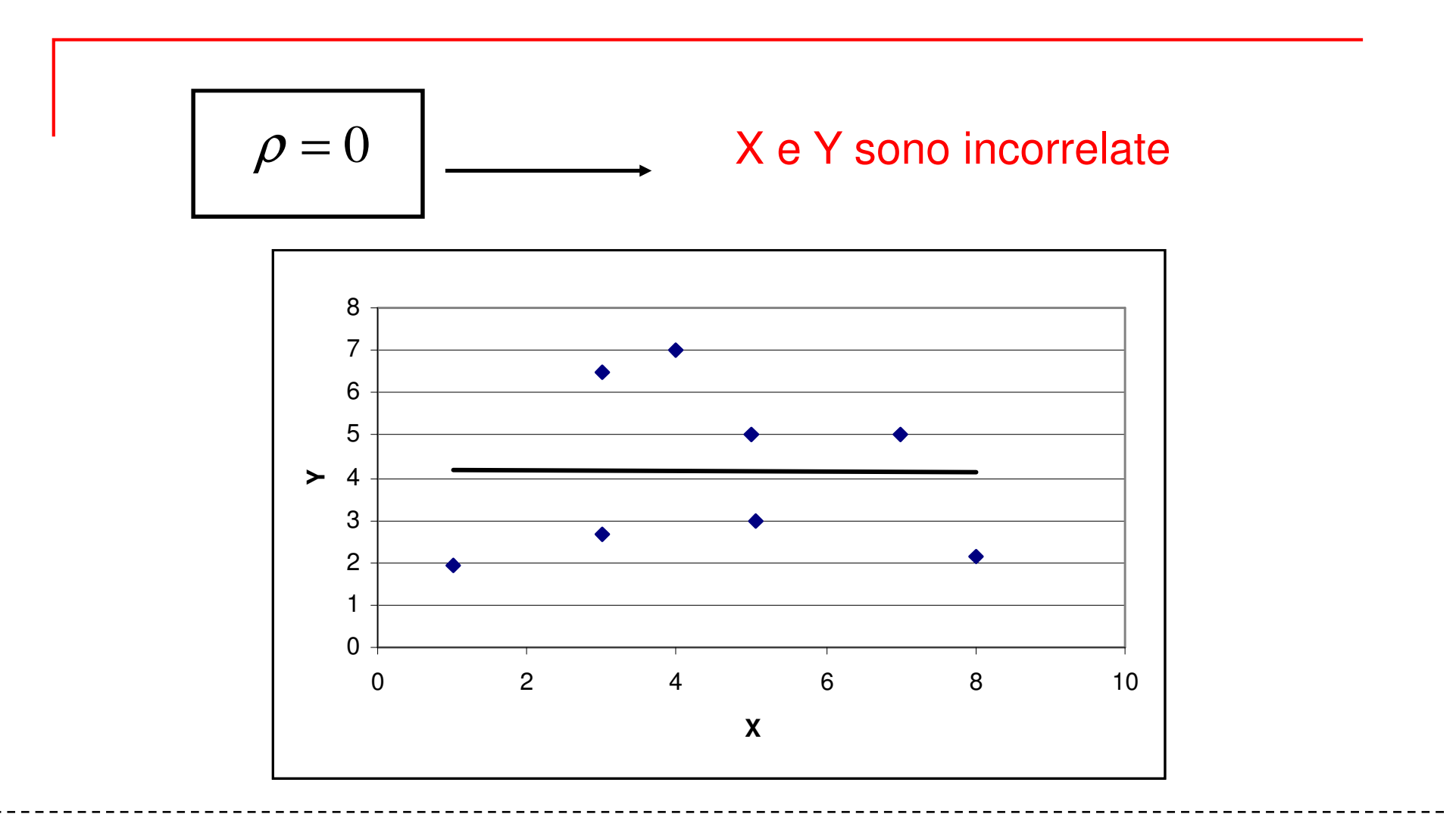

**Funzioni di excel**: "Correlazione()"**Strumento**: Correlazione

## Esempio Correlazione positivav.s. Età e v.s. Ore dedicate ai telegiornali

- Calcolo correlazione = CORRELAZIONE(A2:A31;B2:B31)  $= 0,86 > 0$ 

Tendenza alla linearità positiva: retta interpolante crescente

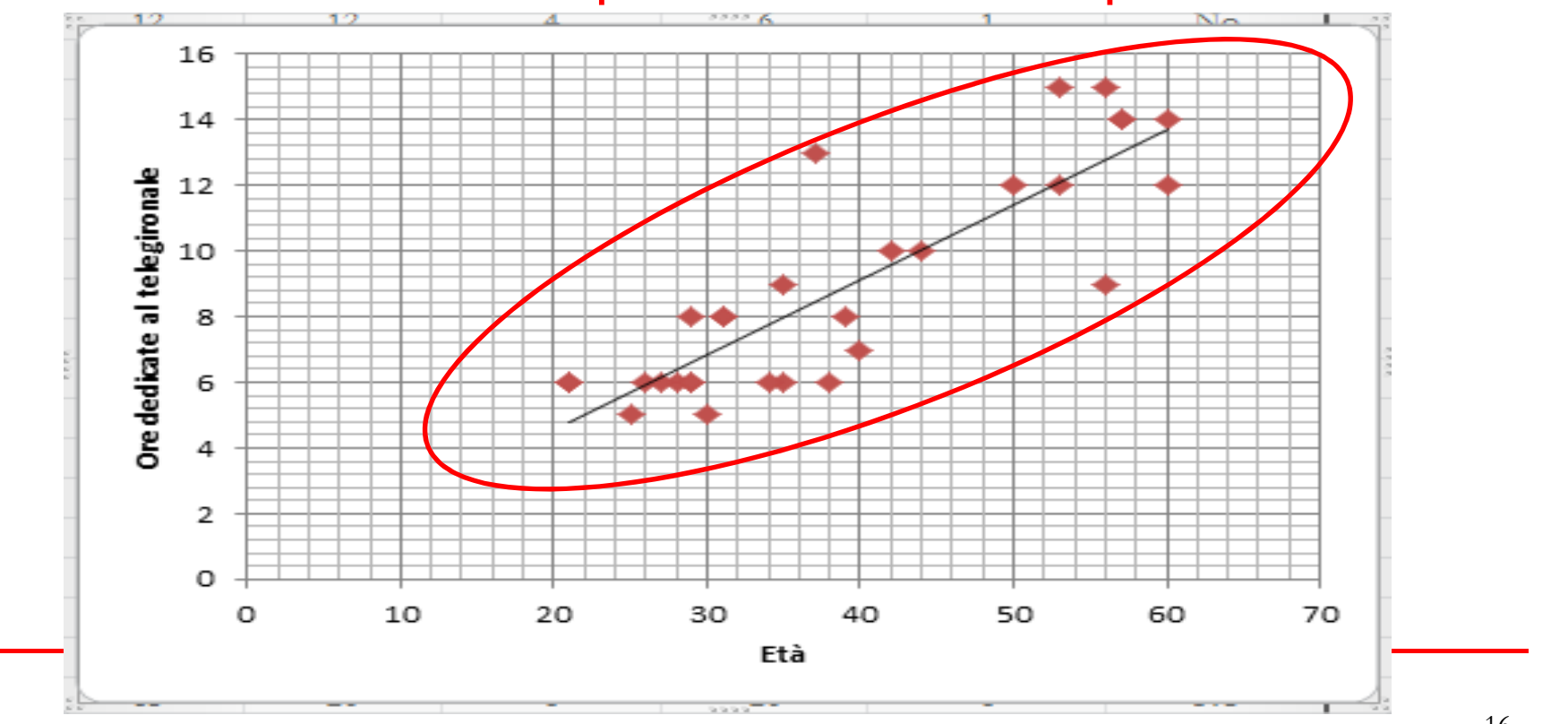

### Scheda «dati»>Analisi dati> Correlazione

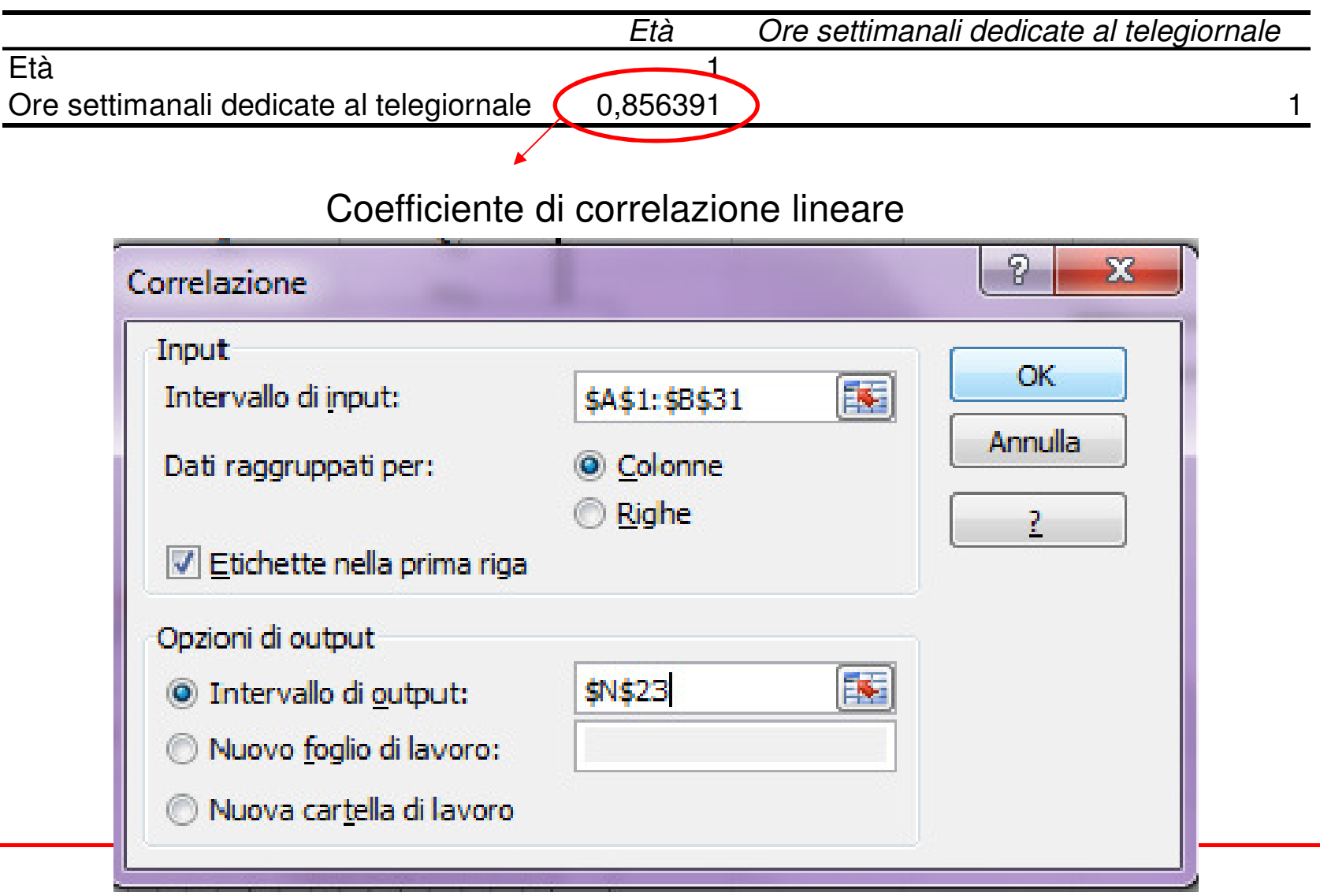

## Esempio Correlazione negativav.s. Età e Ore dedicate a News in internet

- Calcolo correlazione = CORRELAZIONE(A2:A31;B2:B31)  $= -0,071$  <0

 Tendenza alla linearità negativa: retta interpolante decrescentema bassissima correlazione!!

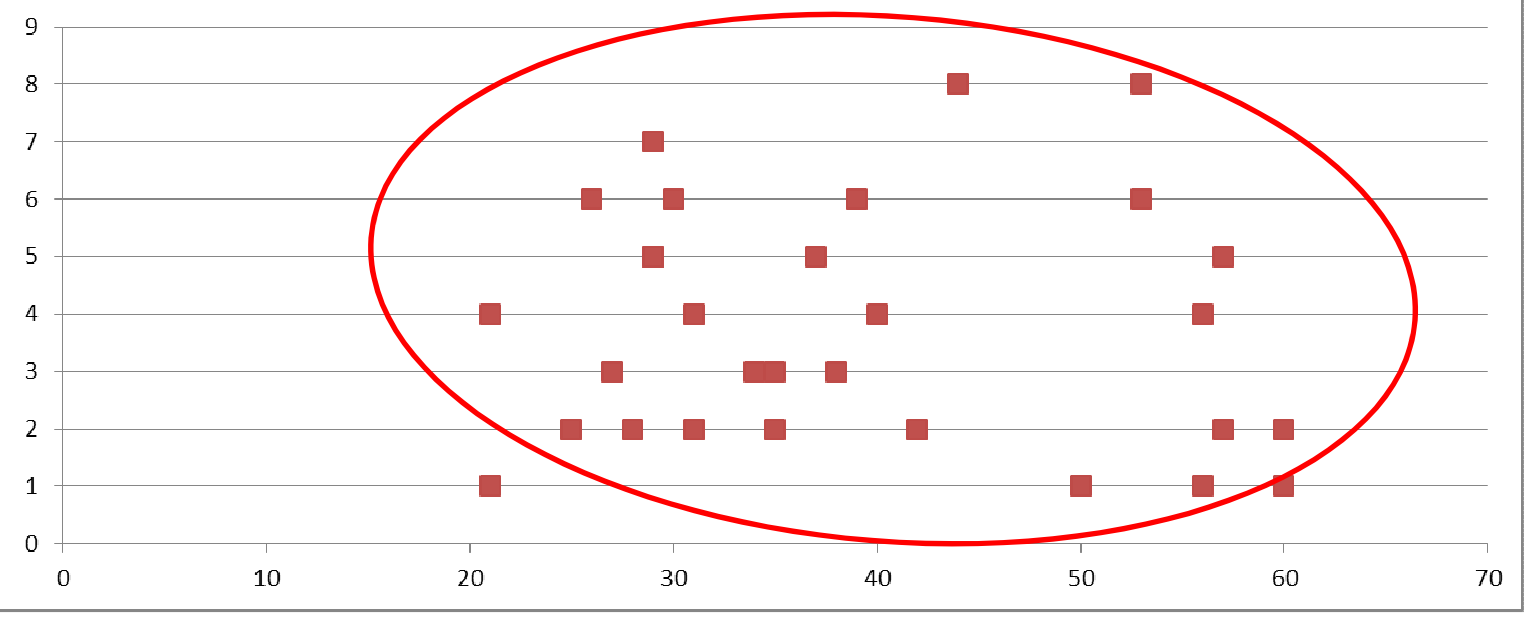

### Scheda «dati»>Analisi dati> Correlazione

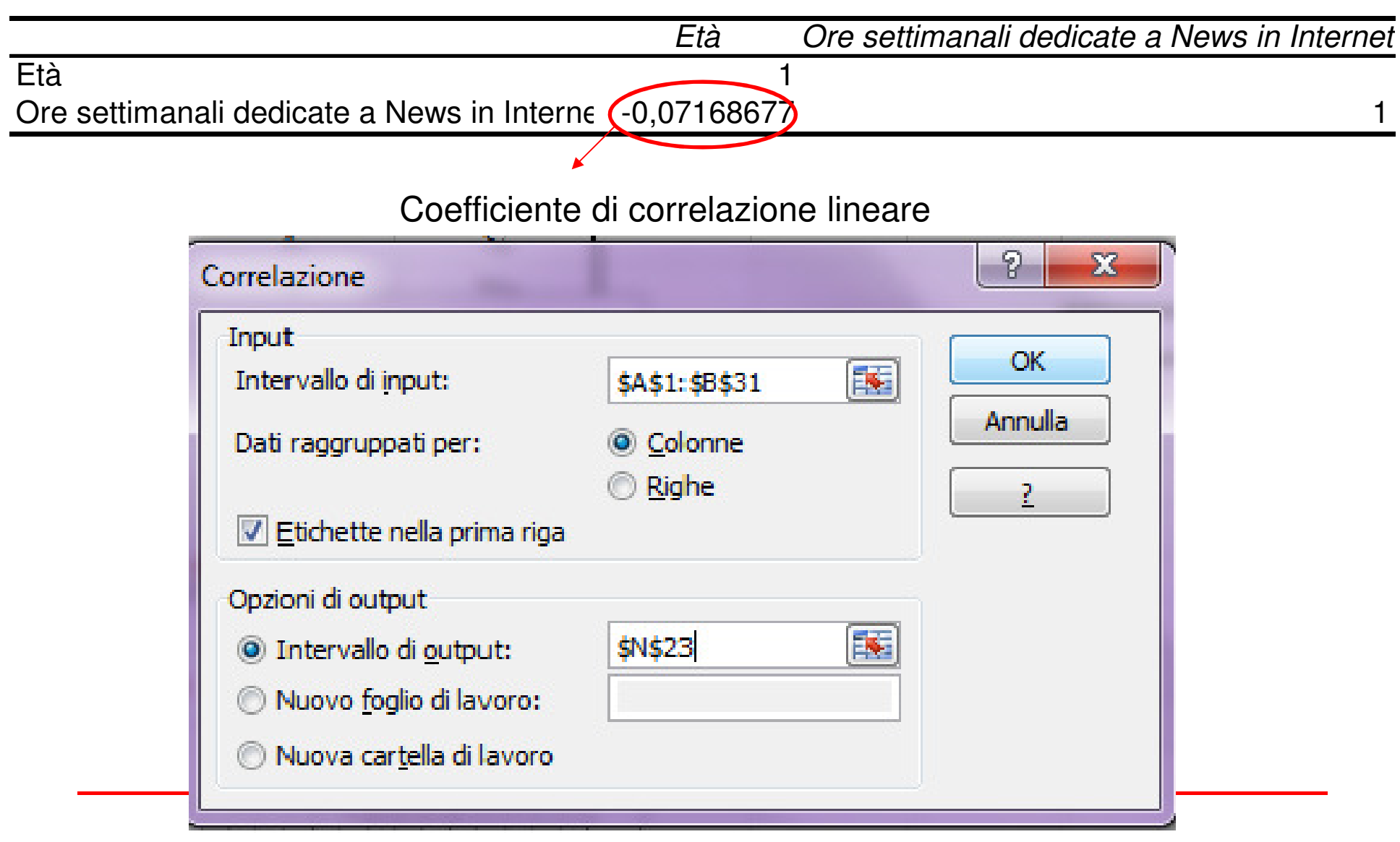